# ГОСУДАРСТВЕННОЕ БЮДЖЕТНОЕ ПРОФЕССИОНАЛЬНОЕ ОБРАЗОВАТЕЛЬНОЕ УЧРЕЖДЕНИЕ ВОРОНЕЖСКОЙ ОБЛАСТИ «ХРЕНОВСКОЙ ЛЕСНОЙ КОЛЛЕДЖ ИМЕНИ Г.Ф.МОРОЗОВА»

# РАБОЧАЯ ПРОГРАММА ПОФЕССИОНАЛЬНОГО МОДУЛЯ

## **ПМ 03 РЕВЫОИРОВАНИЕ ПРОГРАММНЫХ МОДУЛЕЙ**

профессионального цикла

программа подготовки специалистов среднего звена по специальности 09.02.07 Информационные системы и программирование

> с. Слобола  $2021 r$

Одобрена МО препод. проф. цикла УГ спец. 15.00.00 Машиностроение», 09.00.00 «Информатика и вычислительная техника»

Председатель Kaugh М.А.Кащенко  $01.09.2021$  r.

Утверждаю Зам.директора по учебной работе

 $\frac{\sin\frac{1}{2}y}{\sin\frac{1}{2}y}$  T.F. Kpynogepoba

Согласовано Методист

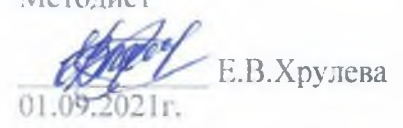

Разработчик: Манитакова А.А.- преподаватель ГБНОУ ВО «ХЛК им. Г.Ф. Морозова»

Программа рекомендована объединением преподавателей методическим профессионального цикла укрупненных групп специальностей 15.00.00 Машиностроение», 09.00.00 «Информатика и вычислительная техника» государственного бюджетного профессионального образовательного учреждения Воронежской области «Хреновской лесной колледж имени Г.Ф. Морозова»

Протокол заседания комиссии № 1от «01» сентября 2021 г.

# **СОДЕРЖАНИЕ**

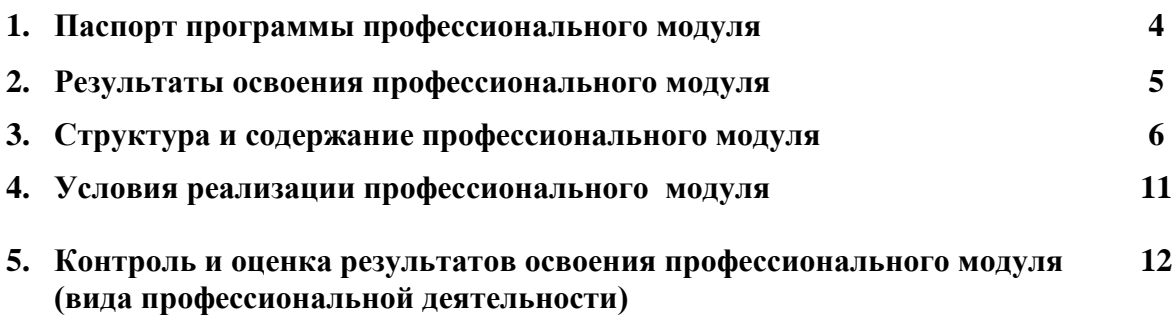

## 1. ПАСПОРТ ПРОГРАММЫ ПРОФЕССИОНАЛЬНОГО МОДУЛЯ «Ревьюирование программных модулей»

## 1.1. Область применения программы

Рабочая программа профессионального модуля является частью основной профессиональной основной профессиональной образовательной программы ГБПОУ ВО «ХЛК им Г.Ф. Морозова» по специальности 09.02.07 "Информационные системы и программирование" базовой подготовки, разработанной в соответствии с ФГОС СПО, в части освоения основного вида профессиональной деятельности (ВПД): «Ревьюирование программных модулей» и соответствующих профессиональных компетенций (ПК):

ПК 3.1 Осуществлять ревьюирование программного кода в соответствии с технической документацией

ПК 3.2 Выполнять измерение характеристик компонент программного продукта для определения соответствия заданным критериям

ПК 3.3 Производить исследование созданного программного кода с использованием специализированных программных средств с целью выявления ошибок и отклонения от алгоритма

ПК 3.4 Проводить сравнительный анализ программных продуктов и средств разработки, с целью выявления наилучшего решения согласно критериям, определенным техническим заданием

Рабочая программа составлена для очной формы обучения

#### 1.2. Цели и задачи модуля - требования к результатам освоения модуля:

С целью овладения указанным видом профессиональной деятельности и соответствующими профессиональными компетенциями обучающийся в ходе освоения профессионального модуля должен:

#### иметь практический опыт:

- в измерении характеристик программного проекта;

- использовании основных методологий процессов разработки программного обеспечения;

- оптимизации программного кода с использованием специализированных программных средств;

### уметь:

- работать с проектной документацией, разработанной с использованием графических языков спецификаций;

- выполнять оптимизацию программного кода с использованием специализированных программных средств;

- использовать методы и технологии тестирования и ревьюирования кода и проектной документации;

- применять стандартные метрики по прогнозированию затрат, сроков и качества; знать:
- задачи планирования и контроля развития проекта;
- принципы построения системы деятельностей программного проекта;
- современные стандарты качества программного продукта и процессов его обеспечения

### 1.3 Количество часов на освоение рабочей программы профессионального модуля: Всего 231 часа, в том числе:

максимальной учебной нагрузки обучающегося - 123 часов, включая:

обязательной аудиторной учебной нагрузки обучающегося - 82 часов; самостоятельной работы обучающегося - 41 час;

учебной и производственной практики 108 час.

# **2. РЕЗУЛЬТАТЫ ОСВОЕНИЯ ПРОФЕССИОНАЛЬНОГО МОДУЛЯ**

Результатом освоения профессионального модуля является овладение обучающимися видом профессиональной деятельности «Осуществление интеграции программных модулей», в том числе профессиональными (ПК) и общими (ОК) компетенциями:

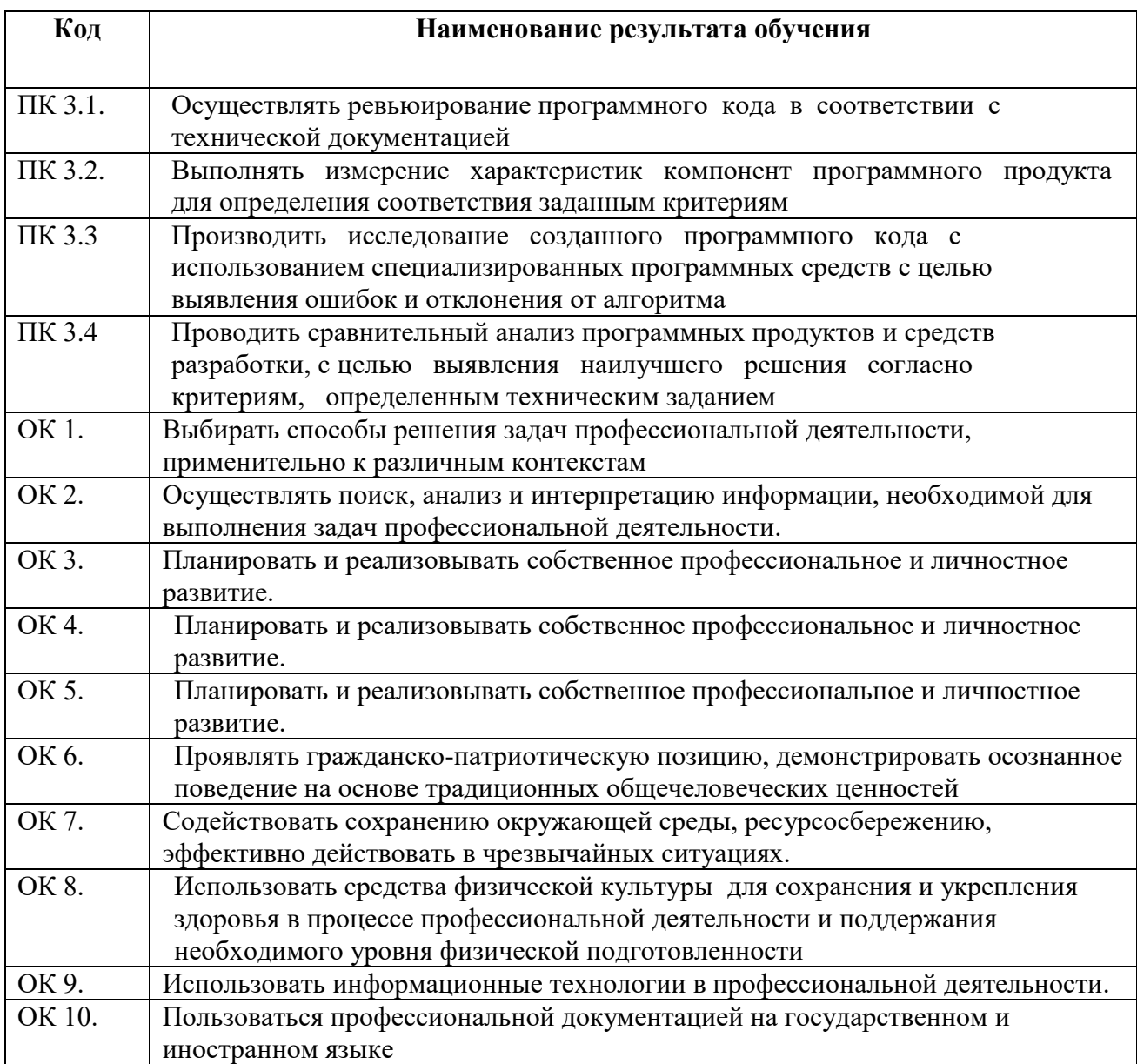

# **3. СТРУКТУРА И СОДЕРЖАНИЕ ПРОФЕССИОНАЛЬНОГО МОДУЛЯ**

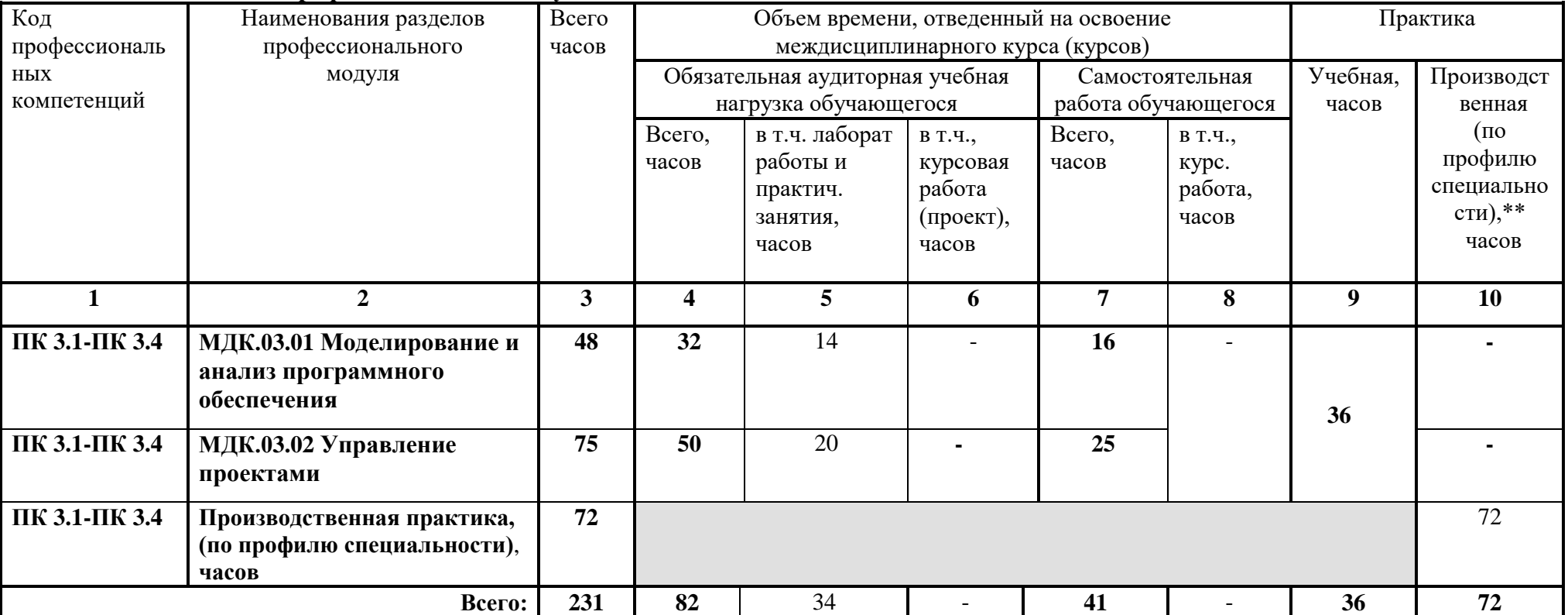

# **3.1. Тематический план профессионального модуля**

**3.2. Содержание обучения по профессиональному модулю (ПМ) «Ревьюирование программных модулей»**

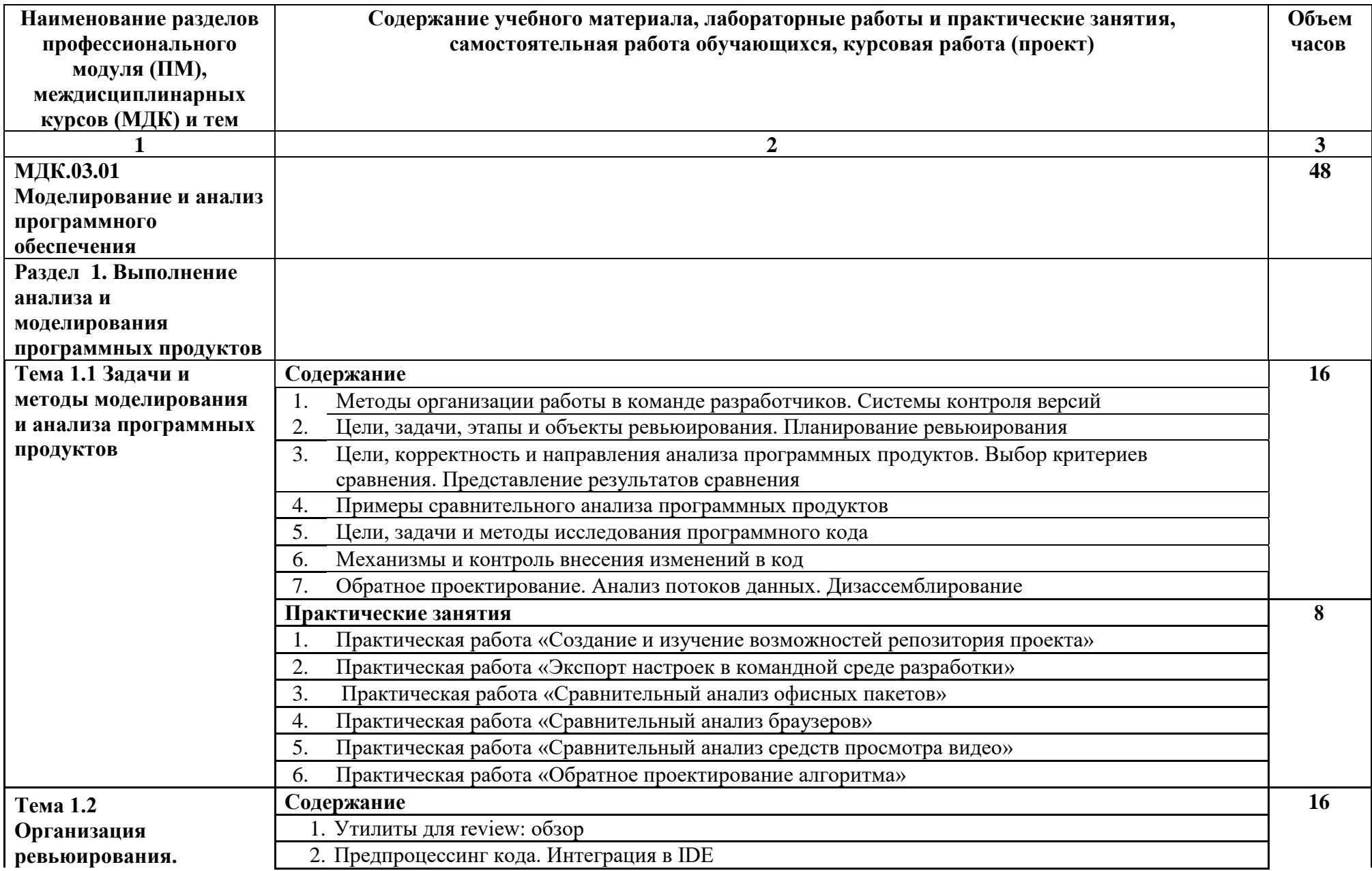

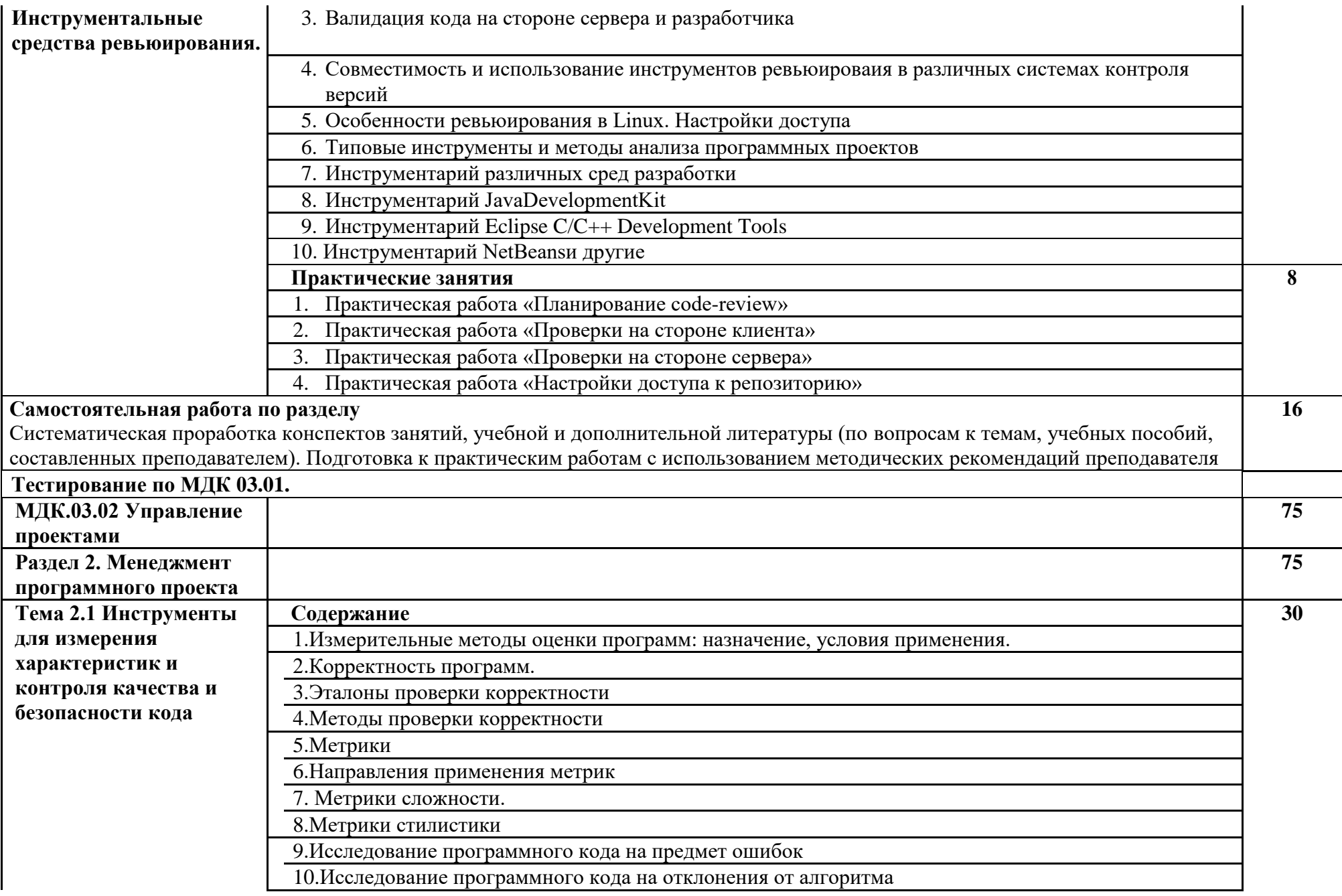

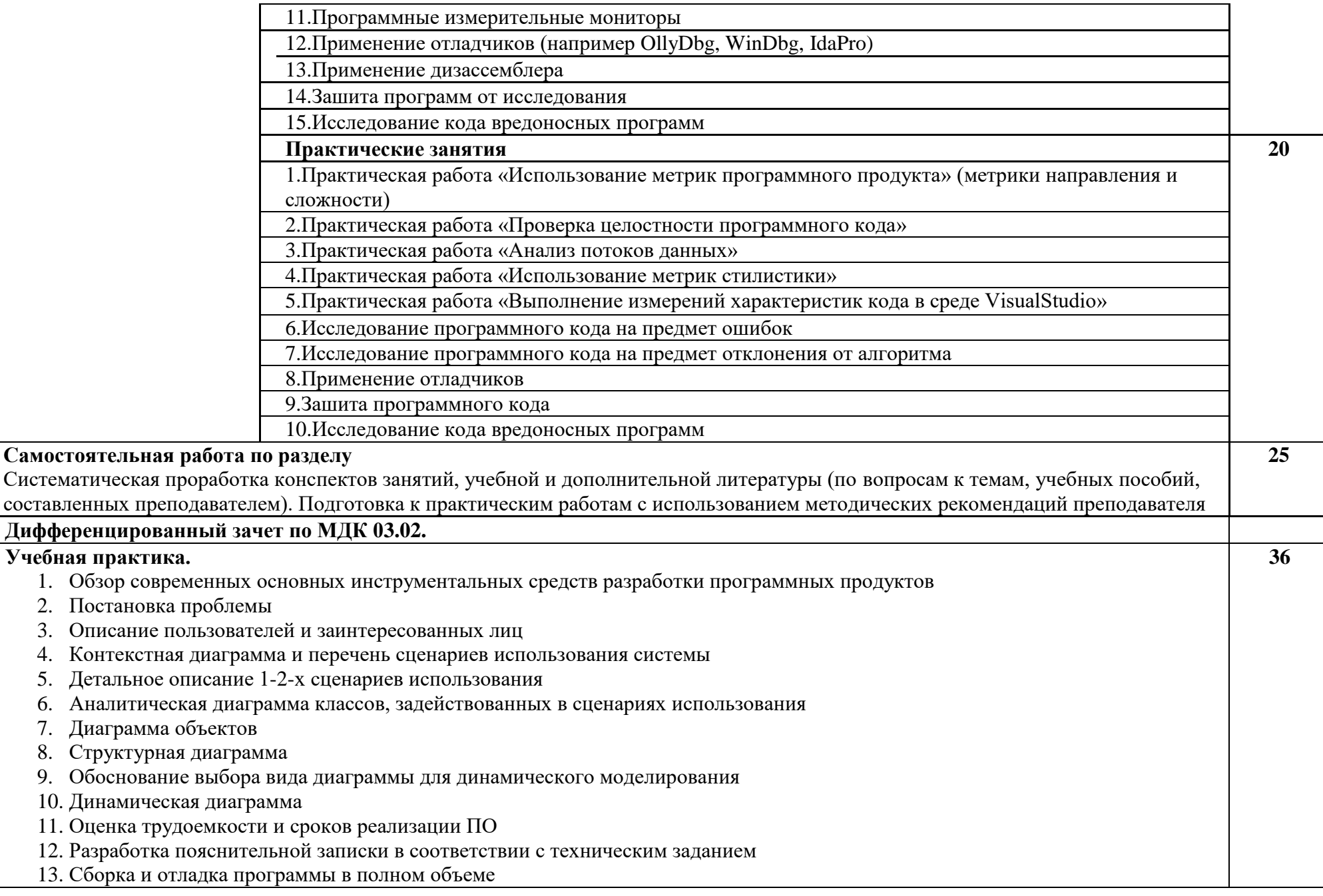

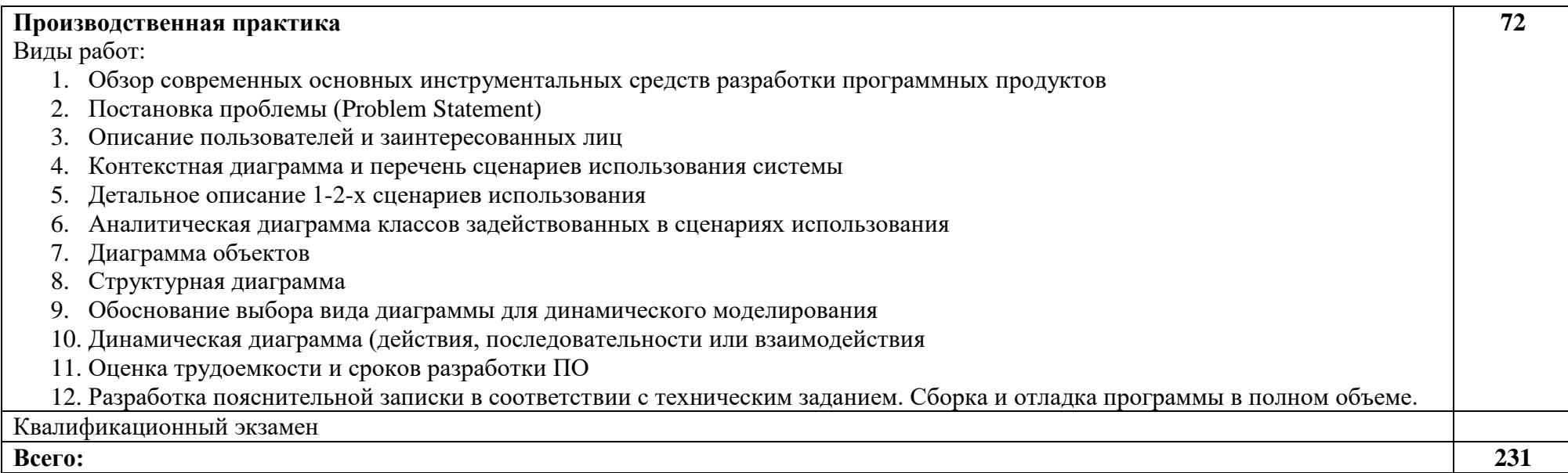

# **4. УСЛОВИЯ РЕАЛИЗАЦИИ ПРОФЕССИОНАЛЬНОГО МОДУЛЯ «Ревьюирование программных модулей»**

## **4.1. Требования к минимальному материально-техническому обеспечению**

Для реализации программы модуля имеется лаборатория программного обеспечения и сопровождения компьютерных систем.

Оборудование лаборатории:

автоматизированные рабочие места на 11 обучающихся и место преподавателя (ноутбук), проектор и экран, интерактивная доска, принтер, 3D принтер, программное обеспечение общего назначения, программное обеспечение профессионального назначения: MozillaFirefox, PyScripter, StarUML, ERWin.Реализация программы модуля предполагает обязательную производственную практику по профилю специальности.

Оборудование и технологическое оснащение рабочих мест:

Проектная, техническая и технологическая документация, стандарты ЕСКД, ЕСПД, ЕСТД; нормативные документы, принтер и другое оборудование обеспечивающее функционирование автоматизированной информационной системы предприятия.

## **4.2. Информационное обеспечение обучения**

### **Основные источники**

- 1. Тузовский А.Ф. Проектирование и разработка WEB-ПРИЛОЖЕНИЙ учебное пособие для СПО: Юрайт, 2019
- 2. Балашов А.И., Рогова Е.М., Тихонова М.В. Управление проектами: учебник и практикум для СПО. – М.: Юрайт, 2019.

## **Дополнительные источники**

- 1. Рудаков А. Технология разработки программных продуктов: учебник. / Рудаков А. Изд. Academia. Среднее профессиональное образование. 2019 г. 208 стр.
- 2. Гагарина Л.Г. Разработка и эксплуатация автоматизированных информационных систем. Учебное пособие. – М.: Форум, Инфра-М,
- 3. Марков, А.С. Статический сигнатурный анализ безопасности программ [Текст]/ А.С. Марков, А.А. Фадин // Программная инженерия и информационная безопасность. – 2015. - № 1(1). С. 50-56.
- 4. Федорова Г.Н. Разработка программных модулей программного обеспечения для компьютерных систем. Учебник. – М.: Академия, 2016.
- 5. Федорова Г.Н. Разработка, внедрение и адаптация программного обеспечения отраслевой направленности. Учебное пособие. – М.: Инфра-М, 2016.
- 1. Попов И.И. Автоматизированные информационные системы (по областям применения), учебное пособие – М.: Росэкон. академия, 2016.
- 2. А. Кудинов (руководитель отдела CRM, компания "1С-Рарус"). Соавторы: Е. Голышева, О. Васильева, Т. Бакурская, Р. Смирнов (сотрудники "1С-Рарус") / CRM Российская практика эффективного бизнеса. Издательство ООО "1С-Паблишинг", 2016.

### **Интернет-ресурсы**

- 1. http://edu.1c.ru// 1С: Образование средство подготовки мультимедийных учебных курсов для педагогической деятельности, интернет-обучения и самообразования;
- 2. http://www.intuit.ru/department/office/acc1c8/ Институт дистанционного обучения «ИНТУИТ» (лицензия на образовательную деятельность получена в 2016 году);
- 3. http://c1.my1.ru/ Сообщество программистов 1С;
- 4. http://howknow1c.ru/ Как стать программистом. Профессиональные курсы on-line;
- 5. Методы и средства инженерии программного обеспечения: Учебник. Автор/создатель Лавришева Е.М., Петрухин В.А. Единое окно доступа к образовательным ресурсам. http://window.edu.ru/catalog/pdf2txt/699/41699/18857

## **5. КОНТРОЛЬ И ОЦЕНКА РЕЗУЛЬТАТОВ ОСВОЕНИЯ ПРОФЕССИОНАЛЬНОГО МОДУЛЯ (ВИДА ПРОФЕССИОНАЛЬНОЙ ДЕЯТЕЛЬНОСТИ)**

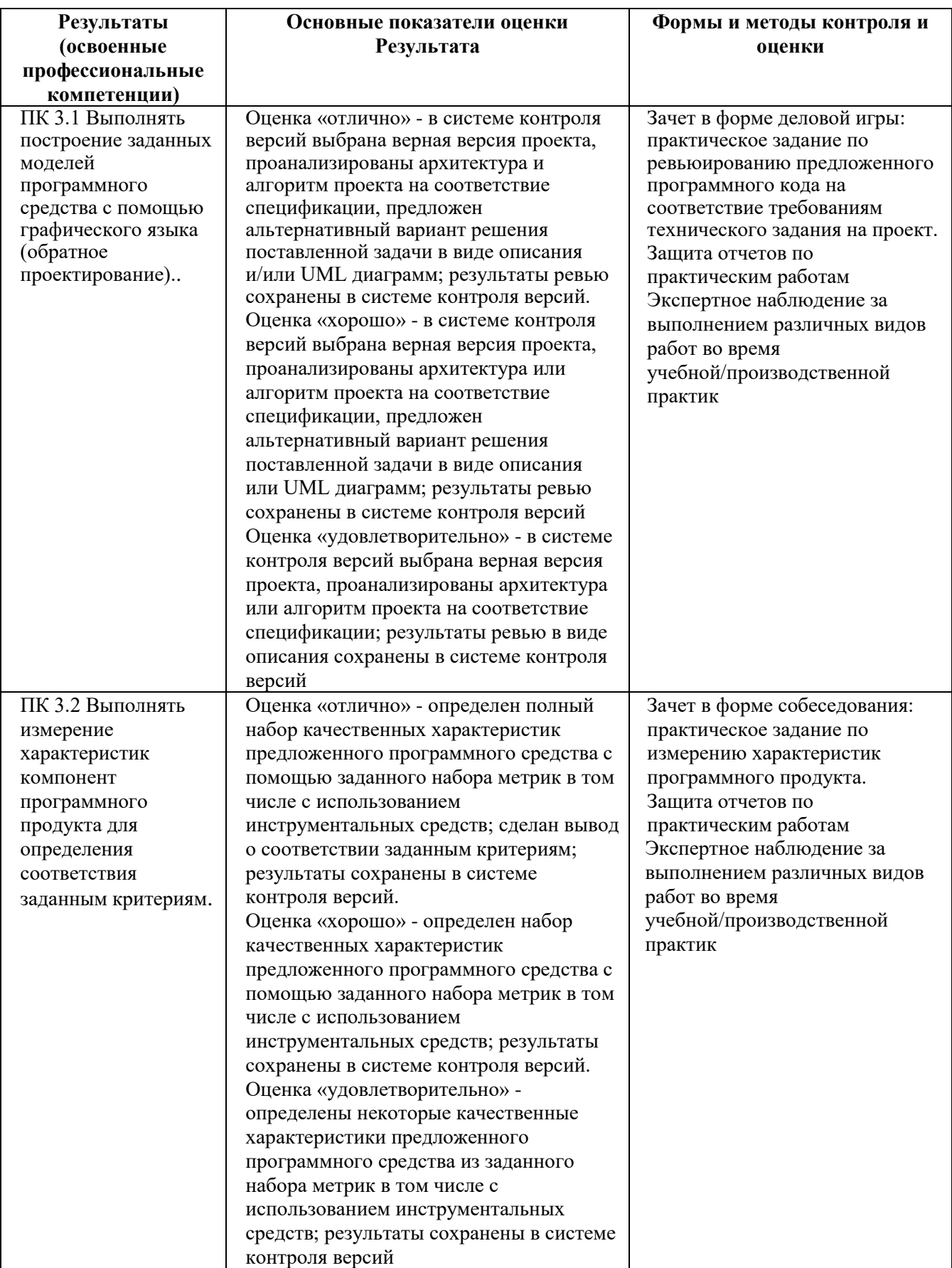

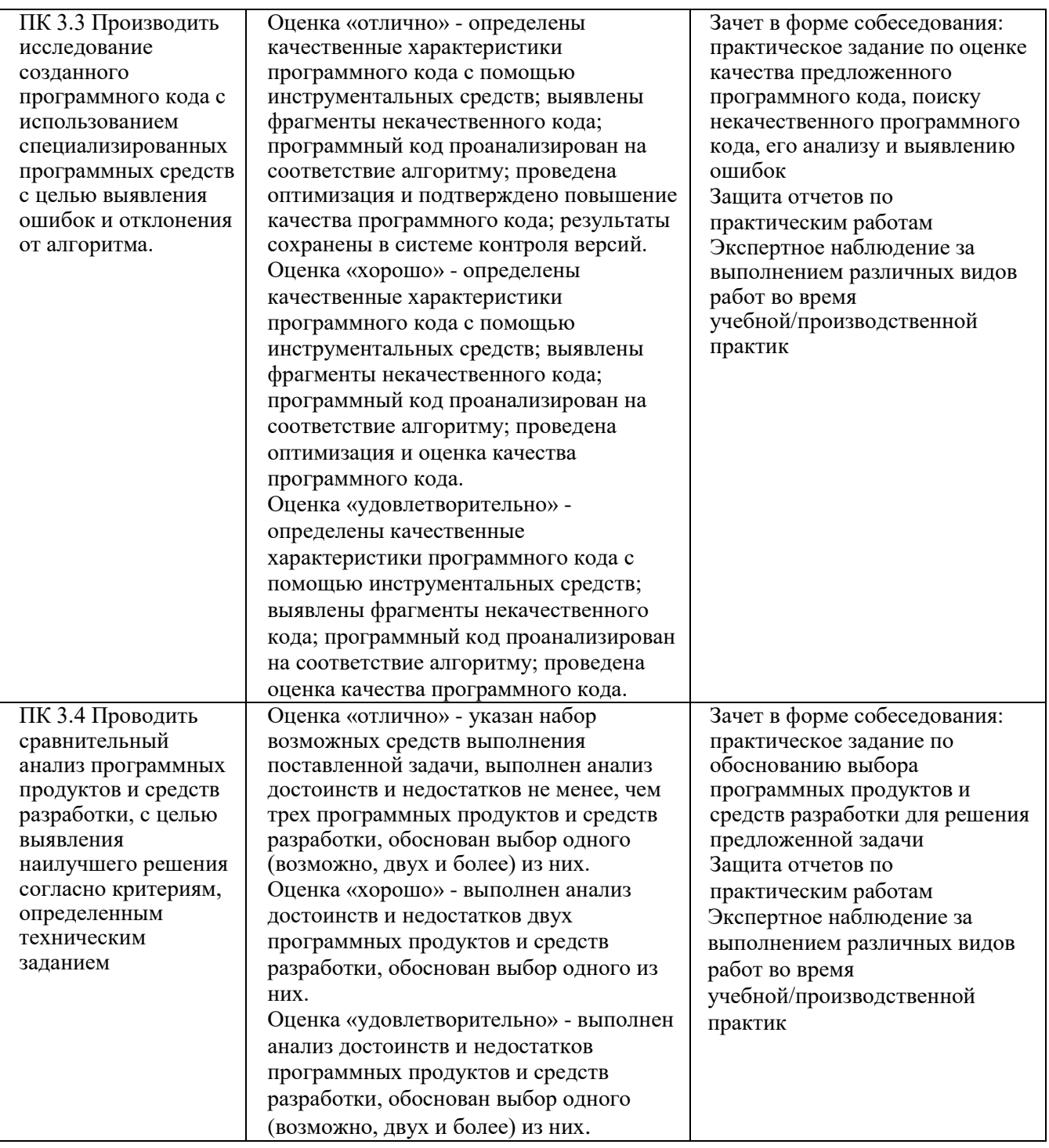

Формы и методы контроля и оценки результатов обучения должны позволять проверять у обучающихся не только сформированность профессиональных компетенций, но и развитие общих компетенций и обеспечивающих их умений.

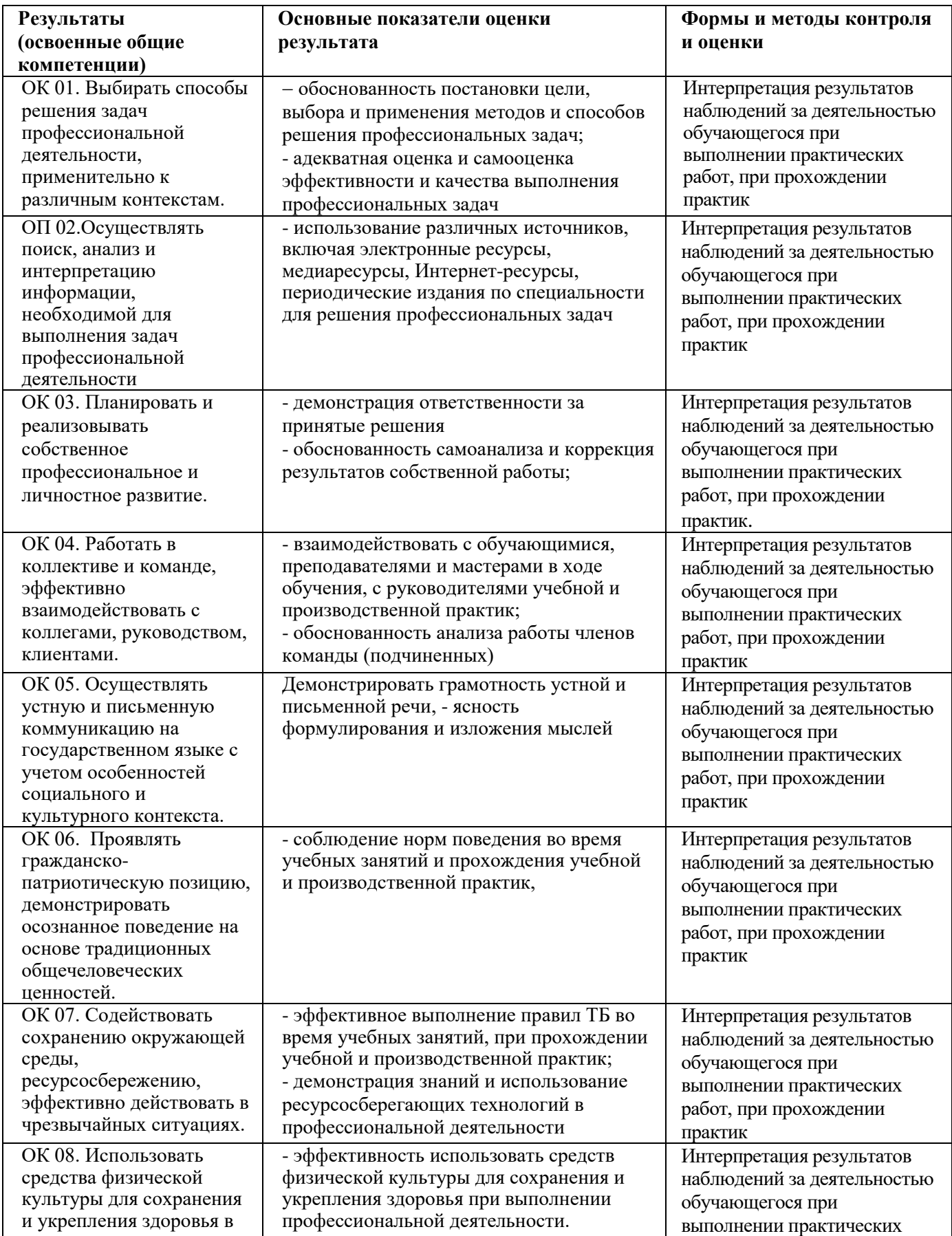

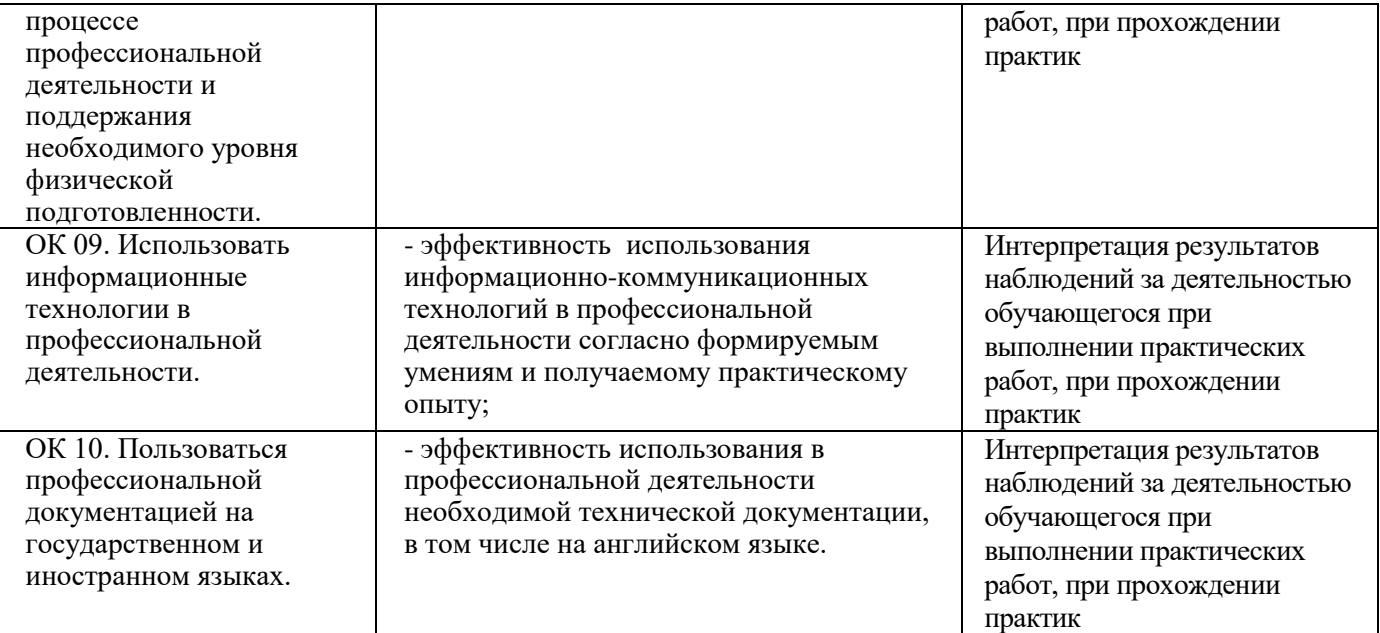